#### **( di Massimo Truscelli )**

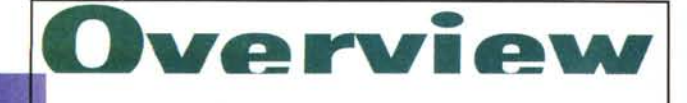

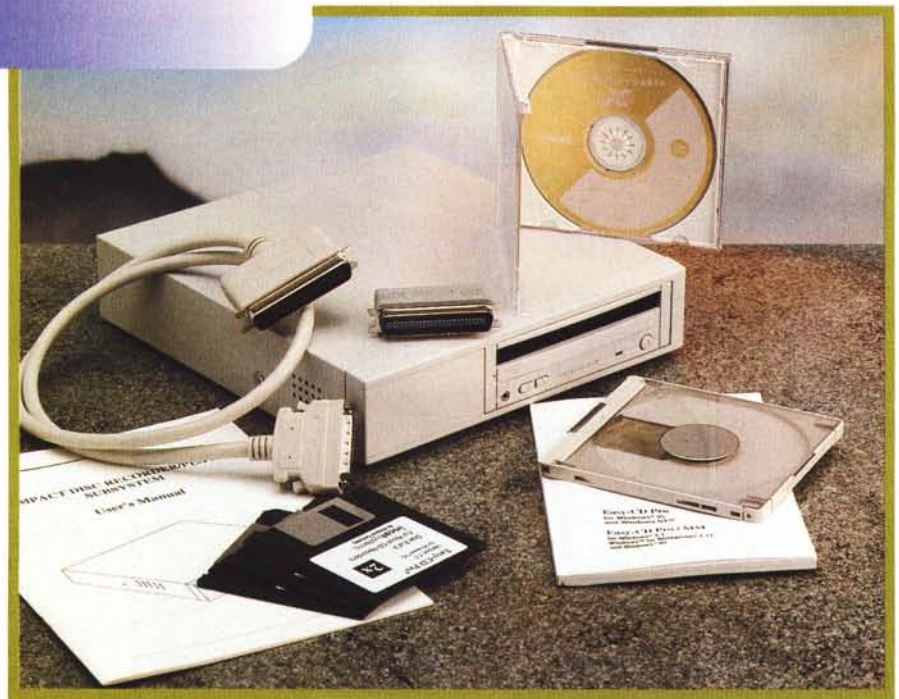

# *N***AITEC** CD-R SUBSYSTEM 35-1420

*Il fenomeno della registrazione casalinga su CD ogni giorno di più annovera nuovi accoliti, ma il fenomeno raggiungerà probabilmente la massima espressione in vista delle prossime festività natalizie, periodo nel quale si prevede di raggiungere cifre minime per l'acquisto delle unità CD-R che in qualche caso dovrebbero essere disponibili a prezzi al di sotto del milione di lire. In paziente attesa di quel momento vi proponiamo nel frattempo la disamina di un prodotto scelto nella gamma di unità CD-R della Waitec (commercializzato in Italia anche dalla Artec di Roma che vende esclusivamente a distributori e rivenditori) capace di operare a doppia velocità in scrittura e quadrupla velocità in lettura.*

fornita cioè di un cabinet comprendente una sorgente di alimentazione e le opportune connessioni per l'utilizzo in unione a sistemi appartenenti a piattaforme diverse (PC DOS-Windows e Macintosh) purché dotati di interfaccia SCSI.

Per l'esattezza, l'interfaccia implementata nel modello esaminato è la SC-SI 2 e la dotazione comprendeva i soliti elementi di corredo costituiti da un cavo della lunghezza non particolarmente elevata (ricordiamo che la lunghezza totale dei cavi di una catena SCSI non può eccedere i 6 metri), un terminatore nel caso l'unità fosse l'ultimo elemento della catena, cavo di alimentazione, un paio di supporti registrabili, il caddy ed il

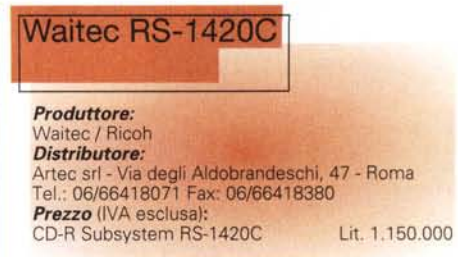

software di gestione costituito dall'ormai onnipresente Easy CD-PRO in configurazione custom nelle versioni Windows 3.1x, NT e Windows 95.

Il tutto era completato dalla manualistica, piuttosto stringata nel caso dell'unità vera e propria e costituita da un pratico manualetto nel caso del software.

Tra le caratteristiche dichiarate dal costruttore c'è da segnalare un valore di picco del data transfer rate di 5 Mbyte al secondo in modalità asincrona con un tempo di accesso medio di 390 msec.

La velocità di lettura e scrittura varia da circa 684 Kbyte al secondo nella lettura a quadrupla velocità dei CD-ROM Mode 2/Form 2, alla scrittura a doppia velocità del medesimo formato a circa 342 Kbyte al secondo; logicamente l'unità è in grado di operare in lettura e scrittura a singola velocità assicurando un flusso di 150 Kbyte al secondo (Mode 1 e Mode 2 Form 1) e di 171 Kbyte al secondo nel caso dei CD Mode 2 Form 2.

L'estetica del prodotto è piacevolmente curata ed è caratterizzata dalla presenza di due tasti per il controllo del volume della cuffia e del pulsante di espulsione del caddy. L'unità è prevista per il funzionamento in posizione orizzontale, ma il manuale afferma che è possibile utilizzarla in posizione verticale mediante un apposito kit ed avendo l'accortezza di posizionare il pulsante di espulsione del CD nella parte più alta.

Sul retro sono presenti le connessioni per l'alimentazione ed il relativo interruttore, le

*/I frontale ed il retro dell'unità CO-R Waitec mostrano tutta la dotazione standard per questo genere di dispositivi.*

# **Descrizione**

L'unità ricevuta in visione è il modello RS-1420C in configurazione esterna,

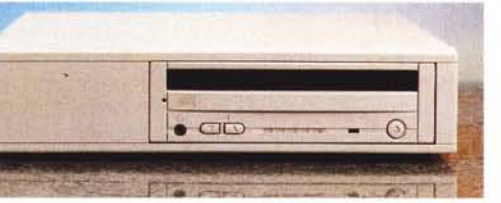

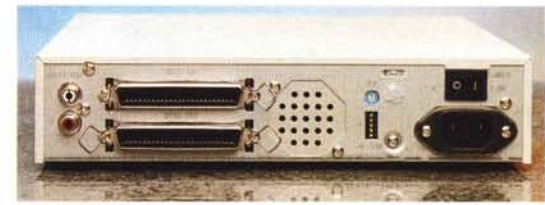

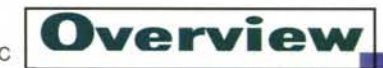

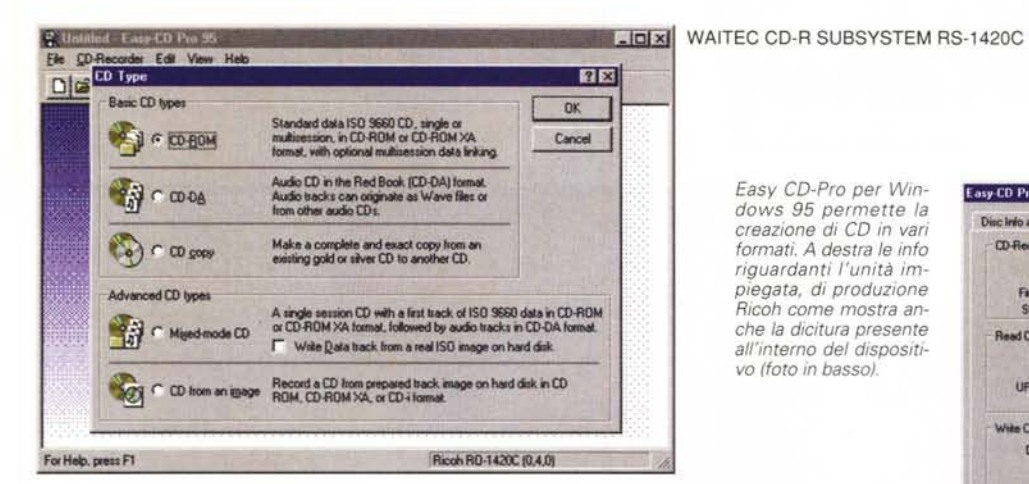

porte SCSI con chiaramente indicati il connettore di entrata e quello di uscita della catena in modo da evitare dubbi ed incertezze. Oltre all'interfaccia sono presenti i connettori audio stereo, il selettore di identificazione dell'unità ed una serie di dip-switch, la maggior parte dei quali sono riservati, che permettono anche il controllo del tipo di periferica SCSI tra tipo 5 (CD-ROM Device) e tipo 4 (Write Once Device) con il parametro di default settato per la prima possibilità.

### L'impiego pratico

È vero che il progresso tecnologico consente di utilizzare strumenti sempre più complessi con sempre minori specifiche competenze, ma l'utilizzo di un'unità CD-R ancora richiede una serie di conoscenze.

Questa premessa è inevitabile quando si passa a descrivere l'impiego pratico del dispositivo. Scrivere CD-R non è un'impresa impossibile, ma in qualche caso può risultare difficoltosa per un utente non particolarmente smaliziato.

Cominciamo subito con il dire che l'unità giunta in redazione aveva l'ID settato a zero, condizione che può creare qualche problema se nella catena SCSI è presente già un dispositivo come l'hard disk di sistema che è notoriamente settato per default come unità zero. È quindi buona norma accertarsi come prima regola che non ci siano conflitti tra le varie unità presenti sulla catena SCSI; seconda regola è quella di accertarsi che l'insieme costituito da hard disk, computer, unità CD-R ed eventuale unità di lettura CD-ROM, assicuri un sufficiente e costante flusso di dati. Ciò significa innanzitutto che l'hard disk, di capacità almeno doppia rispetto a quella teorica del supporto CD-R, deve assicurare un tempo di accesso dell'ordine dei 15/19 msec. Altre regole «auree» consistono nel mantenere sempre ordinato il contenuto del proprio hard disk con frequenti operazioni di deframmentazione dei dati e nell'accertarsi che la velocità del bus garantisca il corretto interfacciamento delle varie unità di memoria di massa (compresa l'unità CD-R), specialmente se esse sono interfacciate con standard diversi (tipicamente IDE e SCSI).

Easy CD-Pro per Win-

dows 95 permette la creazione di CD in vari

formati. A destra le info riguardanti l'unità impiegata, di produzione Ricob come mostra an-

che la dicitura presente

all'interno del dispositiyo Ifoto in hassol

Soddisfatte queste condizioni si può procedere all'incisione dei nostri CD.

Per i nostri test abbiamo utilizzato un sistema Pentium a 100 MHz operante con Windows 95 e dotato di 16 Mbyte di memoria RAM. HD EIDE da 1.2 Gigabyte e lettore CD-ROM SCSI, ottenendo buoni risultati sia nella creazione di dischi da un'immagine ISO, da altri CD ed in un caso da una serie di file prelevati da una rete Novell. Tutto si è svolto in maniera rapida e veloce grazie anche alla facilità d'impiego ed alla versatilità del software di gestione: il ben conosciuto Easy CD Pro della Incat System ormai appartenente da tempo alla altrettanto nota Adaptec.

Tutto ha funzionato perfettamente tranne che in un caso, ovvero la copia di un CD eseguita a doppia velocità e con il metodo «On The Fly» che ha causato il tanto temuto «Buffer Underrun Error».

Questa condizione si verifica quando per qualche ragione il flusso dei dati tra la «sorgente» e l'unità

> CD-R si interrompe, ad esempio per l'interven-

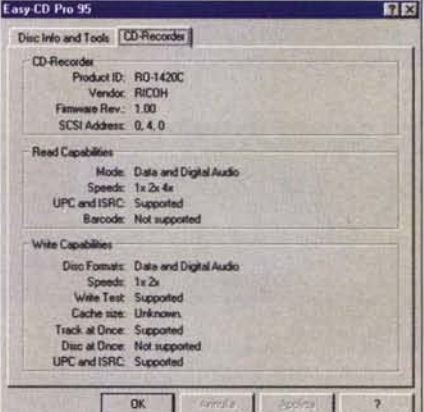

to di un programma TSR (Terminate & Stav Resident) o per l'intervento di una funzionalità come il salvaschermo di Windows. La presenza a bordo dell'unità esaminata di un buffer di 512 Kbyte giustifica in parte questo errore poiché, probabilmente, tale capacità risulta insufficiente nel caso di trasferimenti alla velocità di registrazione più elevata in unione a «sorgenti» rappresentate da dispositivi di memoria con caratteristiche meno prestanti. Un buffer di maggiori dimensioni avrebbe assicurato un margine di sicurezza superiore poiché aumenta la quantità, seppura minima, dei dati al proprio interno in modo che sia mantenuto costante il loro flusso.

Per dissipare i possibili dubbi ingenerati da questa spiegazione nel lettore meno smaliziato, è bene a questo punto sottolineare come l'impiego dell'unità Waitec in congiunzione a dispositivi allineati con le sue prestazioni non comporti alcun problema.

## **Conclusioni**

Le prestazioni del CD-R Waitec RS-1420C sono di buon livello e non poteva essere diversamente visto che aprendo l'apparecchio si scopre che l'unità impiegata è un modello di produzione Ricoh, marchio tradizionalmente apprezzato per i suoi dispositivi di memo-

rizzazione.

L'unica considerazione che rimane è quella che riguarda il prezzo: unmilionecentocinquantamila lire IVA esclusa per quando questa rivista sarà in edicola. Una cifra che ci pare ben rapportata alle prestazioni offerte e che fino a qualche mese addietro era impensabile per un prodotto del  $M<sup>2</sup>$ genere.